# **VMoodle (local) : Guide d'utilisation**

Le guide d'utilisation VMoodle est principalement orienté vers l'utilisation des interfaces de superadministration.

La mise en oeuvre de la virtualisation est documentée dans la documentation d'installation.

## **Accéder à la gestion de VMoodle**

L'accès à la gestion de VMoodle est implanté dans le menu principal d'administration, dans la rubrique "Serveur". L'entrée de menu est nommée "Administrer les plates-formes virtuelles".

## **Gestion des instances**

Le premier écran correspond à la gestion des instances virtuelles.

## **Super administration**

L'écran de super administration permet de diffuser des commandes dans l'ensemble du réseau de plates-formes virtualisées. La super administration s'appuie sur une infrastructure extensible de commande qui fonctionne selon le processus suivant :

- Choisir une commande et la configurer
- Choisir un jeu de plates-formes cibles
- Exécuter la commande
- Recycler la commande ou construire une nouvelle commande.

Le principe de recyclage de la commande permet de gérer les trois situations suivantes :

- Réutiliser la même commande sur un nouveau jeu de plates-formes
- Réutiliser une autre commande en conservant le même jeu de plates-formes
- Changer la commande et le jeu de plates-formes cibles

### **Jeux de commande**

### **Commandes génériques**

Les commandes génériques portent sur des actions "de base" comme la modification massive d'une valeur de configuration ou le vidage général des caches.

### **Commandes relatives à l'équipement des plates-formes (plugins)**

Last update: 2024/04/04 local:vmoodle:userguide\_d\_utilisation https://docs.activeprolearn.com/doku.php?id=local:vmoodle:userguide\_d\_utilisation&rev=1462959386 15:52

#### **Commandes relatives aux roles et droits**

#### **Commandes relatives aux mises à jour**

La commande de mise

#### **Jeu de commande test**

Un jeu de commandes expérimental de test montre les différentes primitives de construction de l'infrastructure de commande.

[Revenir à l'index du composant VMoodle](https://docs.activeprolearn.com/doku.php?id=local:vmoodle)

From: <https://docs.activeprolearn.com/> - **Documentation Moodle ActiveProLearn**

Permanent link: **[https://docs.activeprolearn.com/doku.php?id=local:vmoodle:userguide\\_d\\_utilisation&rev=1462959386](https://docs.activeprolearn.com/doku.php?id=local:vmoodle:userguide_d_utilisation&rev=1462959386)**

Last update: **2024/04/04 15:52**

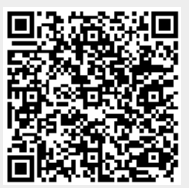